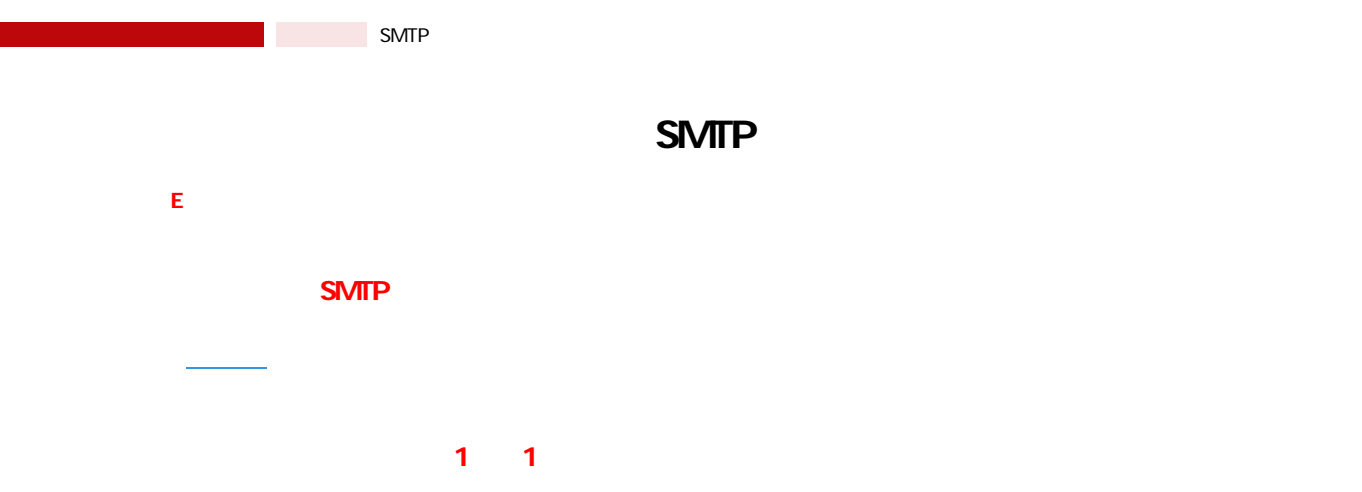

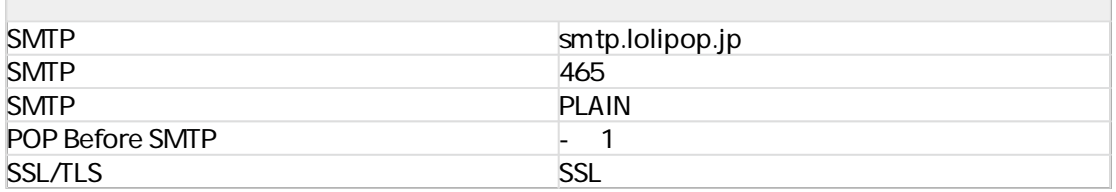

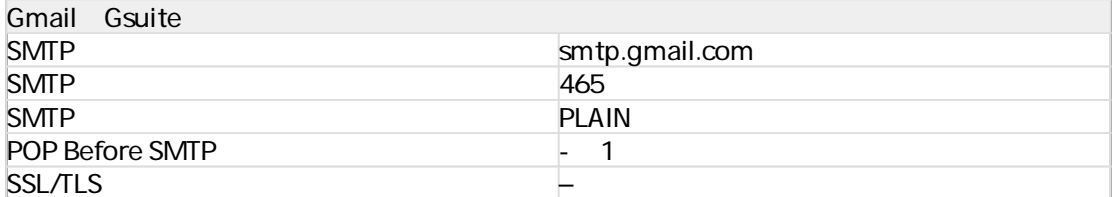

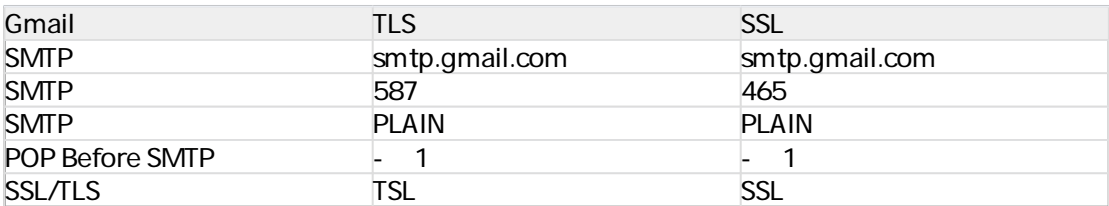

■Gmailの方は、下記にて発行したアプリパスワードをGoQSystemのモール詳細設定内の「メールパスワード」欄に貼

Google

[アプリパスワードを発行](https://support.google.com/accounts/answer/185833?hl=ja&ref_topic=7189145)する

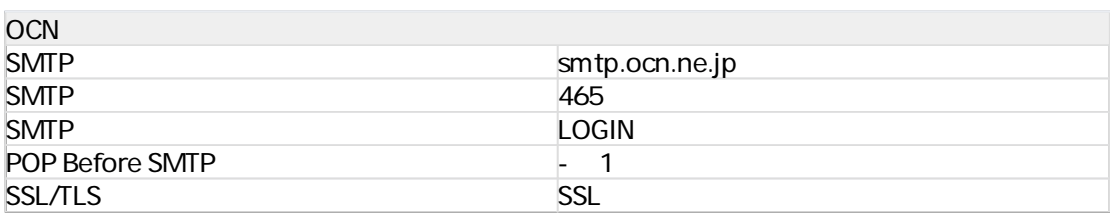

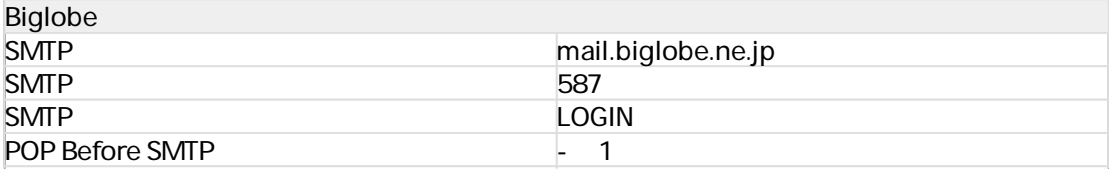

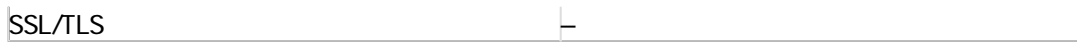

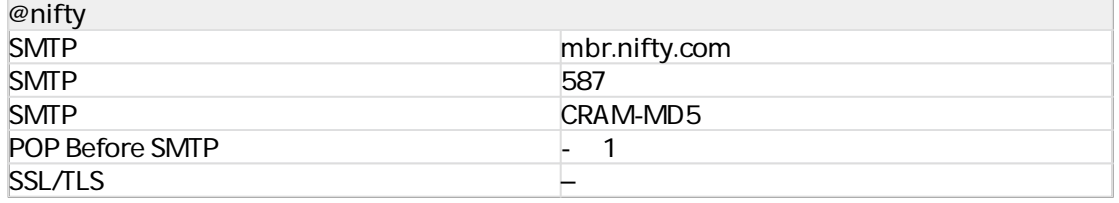

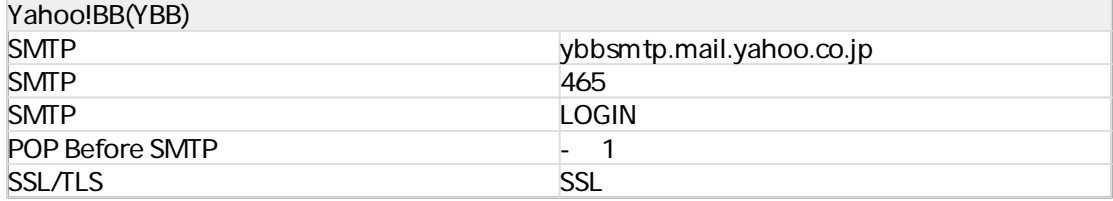

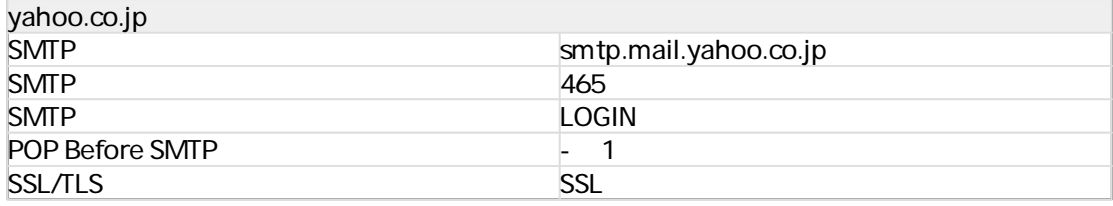

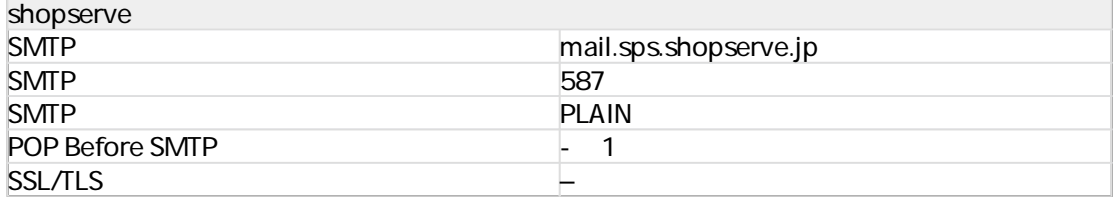

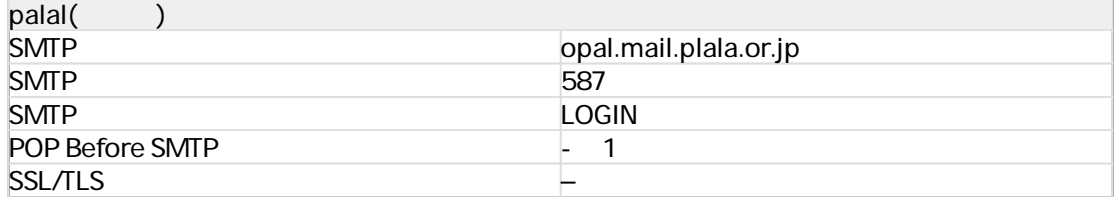

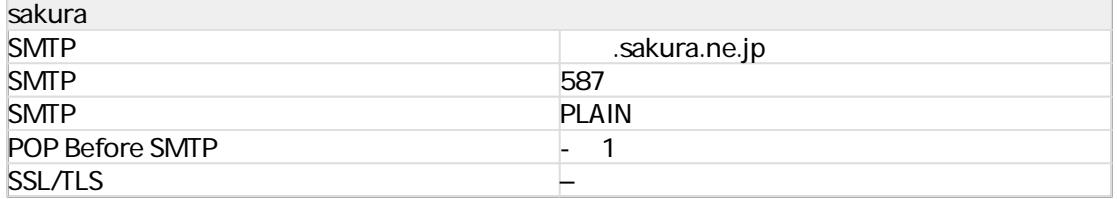

## sakura

<u>[こちら](https://help.sakura.ad.jp/206206021/)に、</u>こちらをご確認ください。

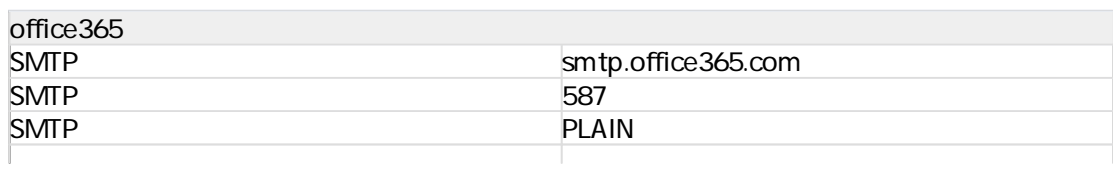

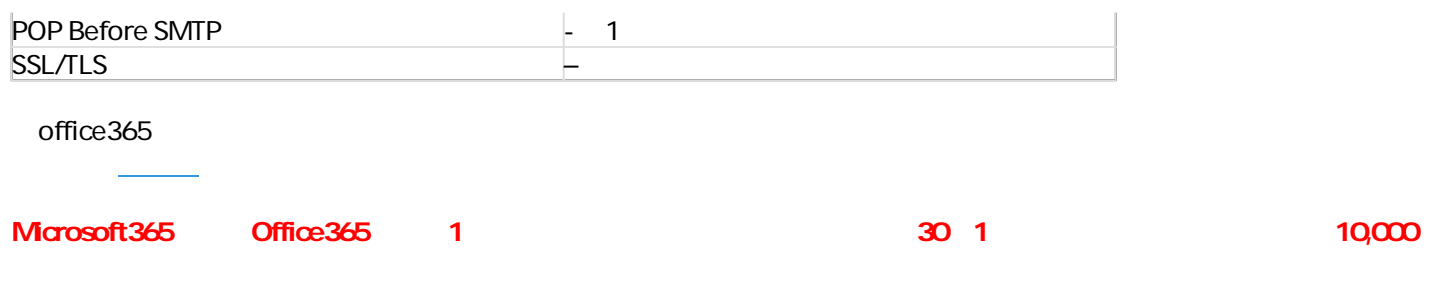

 $\overline{\phantom{0}}$ 

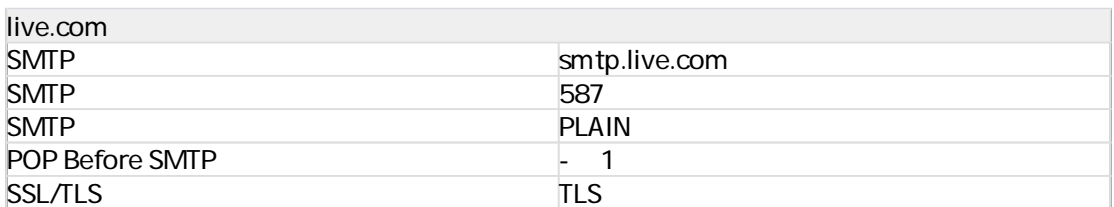

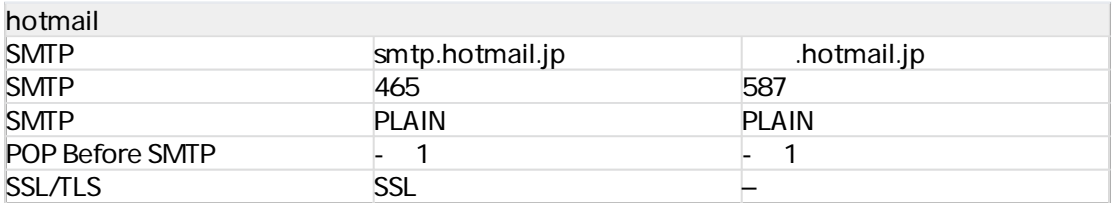

## hotmail

詳しく[はこちら](https://www.atmarkit.co.jp/ait/articles/0901/23/news140.html)をご確認ください。

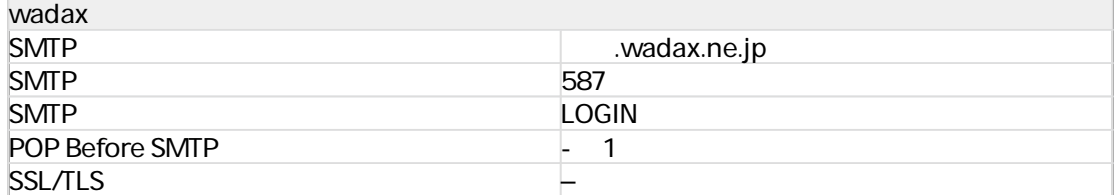

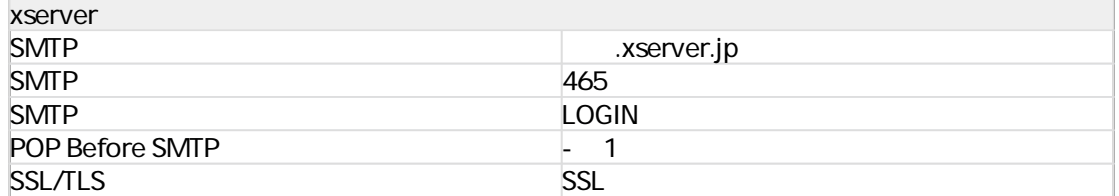

■ASAHIネット

au one net

<u>[こちら](https://asahi-net.jp/support/guide/mail_setting/before.html)に、</u>こちらをご確認ください。

<u>[こちら](https://www.au.com/support/service/internet/security/anti-spam/submission-port/)に、</u>こちらをご確認ください。

1 POP Before SMTP **[POP Before SMTP ・メールを受信(SMTP) を提供することを持ちます。 その中では、受信(の) ・メールのコントランスのサイズを取り出すことを見る場合のみがあります。 おりのおり おりの アクセス おりの**